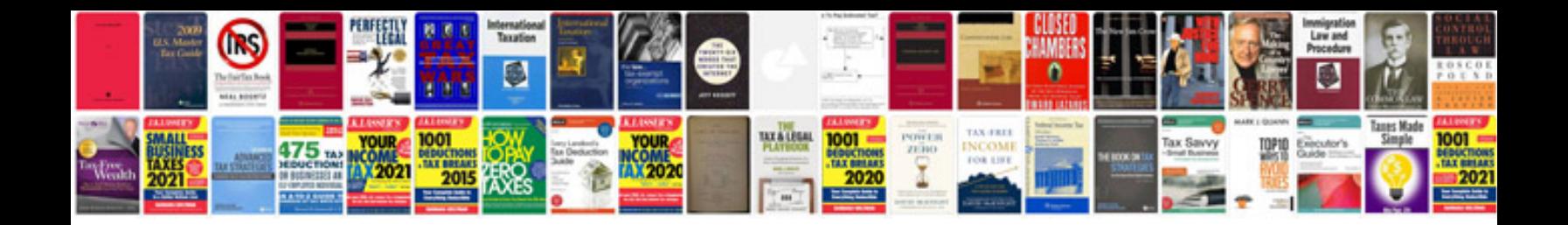

**How do i edit an excel spreadsheet in google docs**

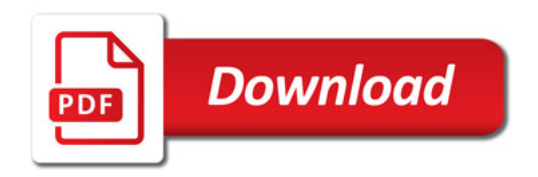

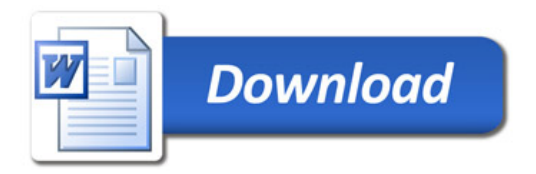